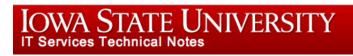

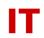

## Windows Enterprise OU Administrator Tips MyFiles File Service

Aug 17, 2016

Information on MyFiles is located on the CyBox share for the project at <a href="https://iastate.box.com/storage">https://iastate.box.com/storage</a> (look in "CyFiles to MyFiles Migration").